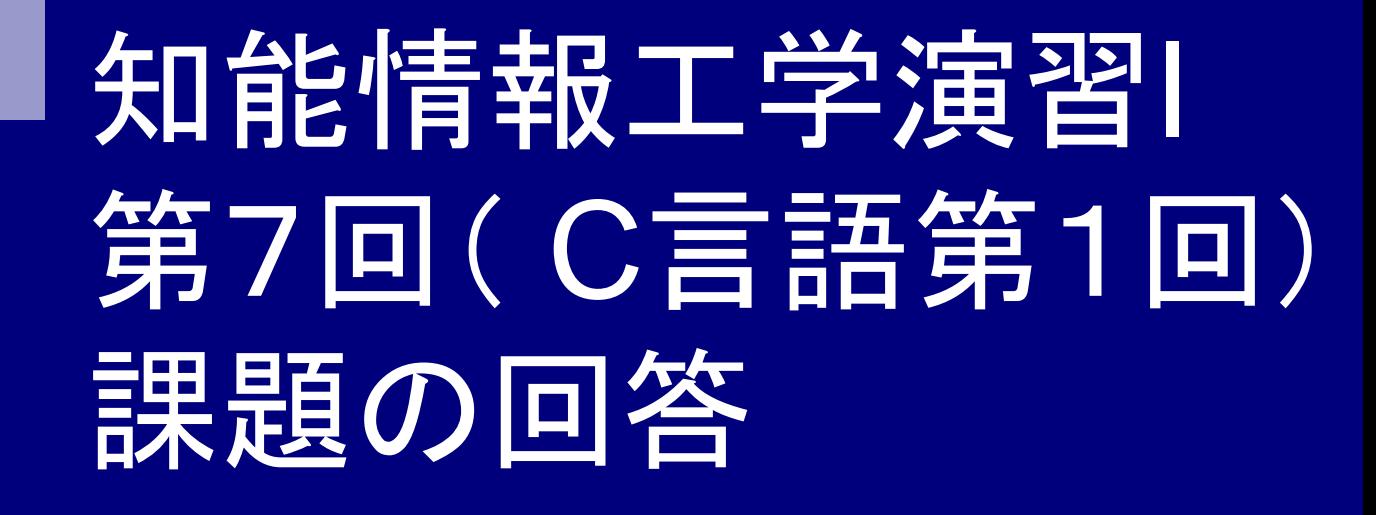

### 岩村雅一

masa@cs.osakafu-u.ac.jp

## 前回の課題

- ■変数aにあながた生まれた月、変数bに生まれた 日を代入して、a+bとa-bを計算して出力するプロ グラムを作成しなさい
- ■ただし、レポートはLaTeXで作成し、DVIファイル (.dvi)とCのソース(.c)を提出すること
	- ロレポートには名前、学籍番号、授業に対するコメント (任意)を書く
	- □LaTeX中のCのソースは¥begin{verbatim}と ¥end{verbatim}で囲む(第4回の資料の6.1を参照)

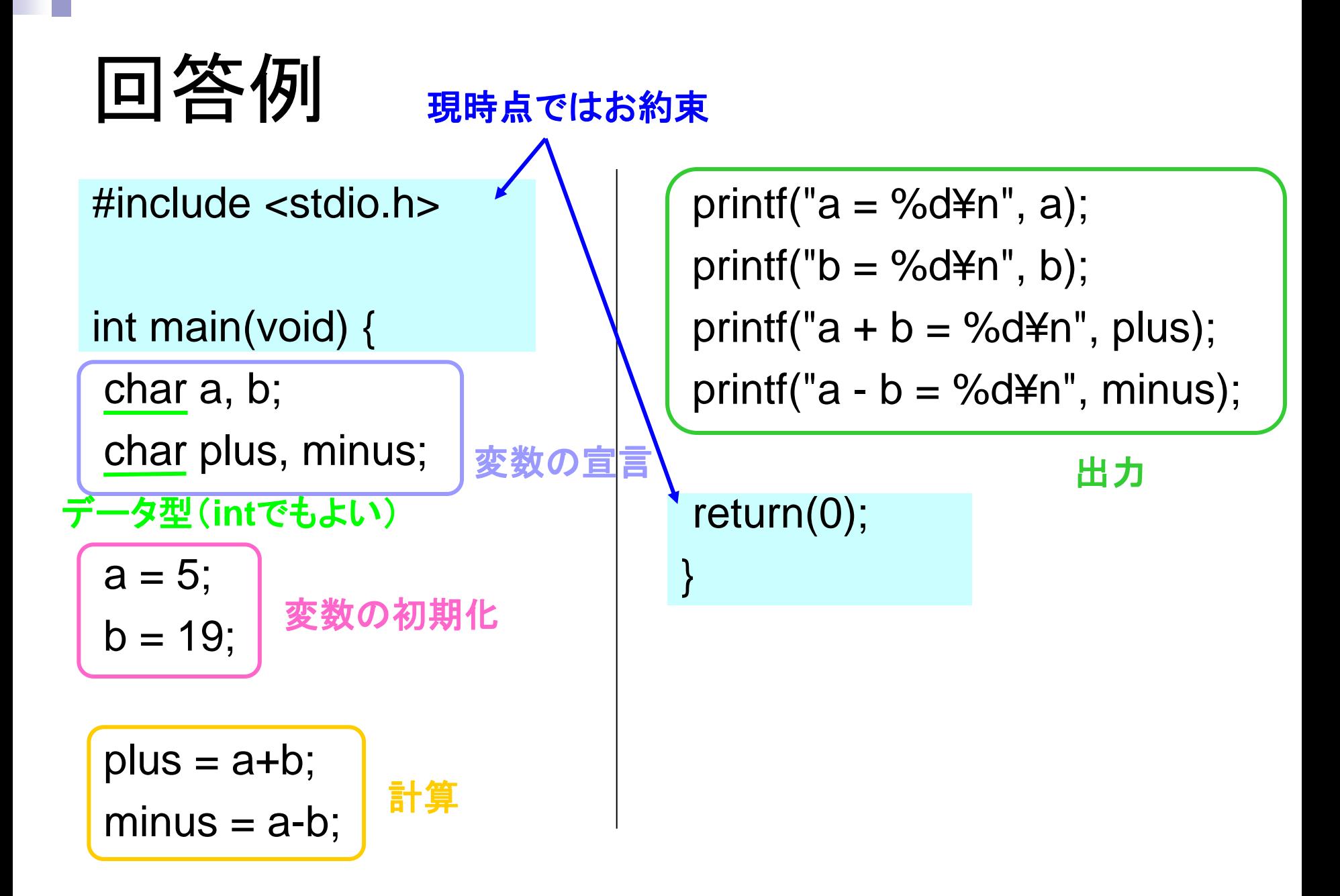

# 実際にあった間違い

### ■ コンパイルできない Latexファイルを添付 ■ レポートにソースが入っていない ■ファイル名が間違っている

#### ■ 頑張る

- □ 説明がわかりやすかったから特に困ることはなかった。プログ ラミングはやってみたかったのでがんばっていきたい。
- □ 授業についてどんどん新しい知識が増えていくので, 頭のなか を整理するのが大変です。頑張って使いこなせるようになりた いです。
- □ ここからどんどん複雑になり、エラーも連発することだと思いま すが負けずに頑張っていきたいと思います。
- □ 岩村先生の授業はとても分かりやすいです。プログラミングは 大好きなのでこれからも頑張ります。
- C 言語は以前から聞いていたので、興味があります。できるよ うになりたいです。
- □ 理解してついていけるようにがんばりたいです。PDF ファイル を配布してくれると自分のペースで戻れたりするのでありがた いです。授業のペースは今日ぐらいがちょうど良いです。

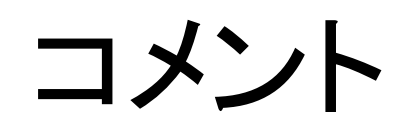

#### ■ 質問

 一つ目は実家でときどきC 言語を書いたりするのですが 、その時に外部(キーボード)から数字を入力するようなプ ログラムを書くと決まって「危険なプログラムです。続行し ますか?」みたいな警告文が出て実行できなくなります。 OS はMacOSX、10.6 です。いつもターミナルとEMACS を使ってやってす。

■ どのコマンドに使ったのかを教えてもらえないとわかりません。

#### □ 他に、今日の最終行のコマンドですが、 return0;

と

return(0);

- とどう違うのですか?
	- どちらも結果は同じです。

#### ■ 楽しみ・おもしろい

- □あまりコンピュータに強くない自分にとって、最近の授業 は、とても新鮮で面白いです。
- C 言語はずっと挑戦したかったので、これからの授業が 楽しみです。
- □c 言語が始まってうきうきしてます。
- □ 毎回プログラミングを楽しく学んでいます。難しい課題が 宿題ででますが、友達と考えながらとりくんでいます。これ からもよろしくお願いします。
- □ 知能情報工学科で情報基礎とともに唯一といっていい演 習科目で高校の頃に触れていない内容なので毎回新し い内容が出てきて大変ですが、新鮮さとやりがいがあっ て授業を受けることが楽しいです。
- C 言語はとても興味があるので楽しみです。

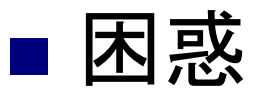

□最近の授業について4月から授業が始まって、は じめの自己紹介のレポートあたりまでは授業につ いていけていたのですがこの頃の授業には全然 ついていけません。毎週の課題も、友達にひとつ ずつ教えてもらってやっと提出とゆう感じで、この 先もっと応用した話になるのかと思うと、ついてい けるかすごく心配です。パソコンについて本当に 基礎的なところから知識不足で、授業でやった操 作もすぐ忘れてしまい困っています。

#### ■ 大変・やばい

授業について「今の時点ではわからないことがい っぱいだが、これから徐々に理解していきたいと 思います。」

□最近、どんどん授業についていけなくなっててや ばいです。がんばります。

授業について... 難しい

### ■ perlと似ている

今回のC 言語の授業について書いてる文章の意 味は謎でしたが、雰囲気perl と似ていました。

- perl と比較的似ていてやりやすかったです。 emacs で日本語を打ってdvi で表示しようとする となぜか文字化けして大変でした。
- 今日の授業は、ゆっくりめだったので、大体は理 解できました。perl とかと似ていて、ややこしいで す。

□perl に似てて取り組みやすかったです。

### ■質問

- テキストなんですが、シラバスに書いていたもうひ とつのほうを買いました。こっちでも大丈夫でしょ うか?
	- 自分でわかりやすいと思うものを買うのがいいと思い ます。

### ■ その他

□最近の授業は、とても、「パソコンやってるなー」っ ていう気分になるので、個人的にはすごく好きで す。でも、完璧に理解できているかというとそうで はありません。その日の内容はなんとなくわかる のですが、すぐ忘れてしまうので、いちいち毎回 プリントを見て、「あっ、そうやったわー」と思い出 すので、時間がかかって仕方がありません。家で もできたらいいなと思うのですが、家のパソコンは Windows で、一度、柳本先生にLinux のCD を もらって、やってみようと試みたのですが、emacs がうまく起動できず、断念しました。

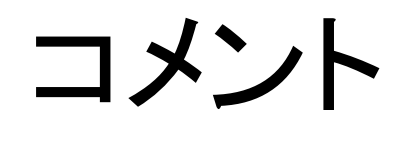

#### ■ その他

 gcc の文字コードがUTF で、LATEX2*"*の文字コード がEUC なのは、文字化けしてうざいです。

□今まで名前しか知らなかったC 言語に触れることが でき、今後が楽しみです。打てば打つほど上達する んだろうな、という気はします。ただ情報基礎B1 で学 んでいるperlにも通じるんですが、一体どんなプログ ラムを組めばいいのかということに悩みます。「これこ れこういうプログラムを組め」と言われればできる気 はしますが、自分で組もうと思うと何をするプログラム を組めばよいのかもわからないし、現段階でどこまで のことができるかもわかりません。なので、インターネ ットなどで初心者向けの練習などを調べてやっていき たいと思います。

### 感想

□授業の内容もいいし、先生もやさしくしてくれるし 、コメント別にないです。

□家で課題ができないのが大変不便です。日曜に 課題をやろうと思って大学にきましたが、パソコン を使えるのは図書館の数台だけで17:00 までで した。結局パソコンは使えませんでした。土日もも っとパソコンを使えるよう開放してほしいです。

### ■その他

□授業は、、、ちょっと簡単ですね。C で何かアプリ ケーションを作ってみたいです。。とりあえずGUI で動かしたい、、、

□latex の凄さがいまだよくわかりません...

□6 月2 日の授業ペースがちょうどいいです。

コメント今は、まだどの言葉がどのような意味を 持つのかわかってないのでわかりたいです。